# **Foreman - Bug #35719**

## **Ubuntu Autoinstall enable offline and online installation**

11/04/2022 10:24 AM - Bastian Schmidt

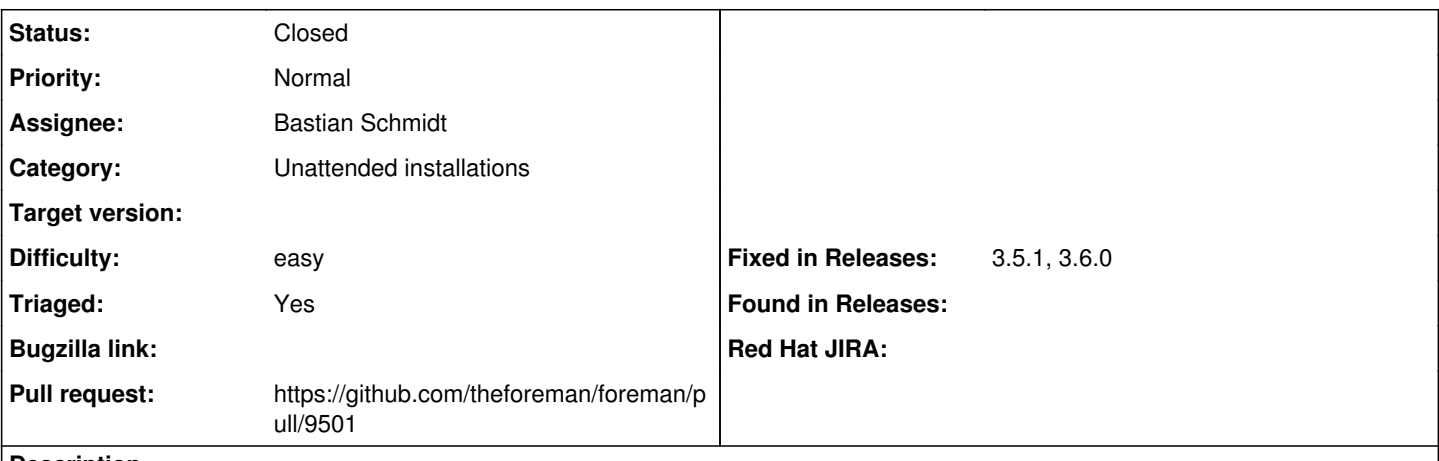

**Description**

The userdata template **preseed autoinstall cloud init** defines the installer configuration for a new Ubuntu host. This includes also an initial package manager setup which configures a repository for apt.

As of now, the URL<http://archive.ubuntu.com/ubuntu> is set statically. This leads to an error if the host cannot reach this URL during the initial installer setup. This is usually the case if a host is supposed to be deployed offline and should not have access to the Internet.

We need an option to enable offline installation for Ubuntu host deployment. This could be achieved by assigning a mirror dynamically.

### **Associated revisions**

### **Revision 8498dedf - 12/15/2022 11:39 AM - Bastian Schmidt**

Fixes #35719 - Preseed Autoinstall auto updates

- Disable installer auto-updates depending on 'activation key' and host param 'package\_upgrade'
- Add template description

Co-authored-by: Marcel Kühlhorn [<marcelk@atix.de](mailto:marcelk@atix.de)>

### **History**

#### **#1 - 11/04/2022 11:25 AM - Bastian Schmidt**

After further research, we found out:

Instead of assigning an URL for the offline installation, we can disable the auto-updates of the installer.

Moreover, in katello-supported EL finish templates, host upgrades are managed by the finish template. Therefore, no auto-update of the installer is necessary (see EL finish template:

[https://github.com/theforeman/foreman/blob/5339e9fd73fbe4d33e8625f805321afc58391e66/app/views/unattended/provisioning\\_templates/finish/kick](https://github.com/theforeman/foreman/blob/5339e9fd73fbe4d33e8625f805321afc58391e66/app/views/unattended/provisioning_templates/finish/kickstart_default_finish.erb#L23) [start\\_default\\_finish.erb#L23\)](https://github.com/theforeman/foreman/blob/5339e9fd73fbe4d33e8625f805321afc58391e66/app/views/unattended/provisioning_templates/finish/kickstart_default_finish.erb#L23).

However, I propose to differentiate between the following use cases:

auto-updates[y]?:

- katello[y]?:

-- *managed by finish script* (disable corresponding components)

- katello[n]?:

-- *use official repos*

auto-updates[n]?:

- *disable corresponding components*

### **#2 - 11/04/2022 02:55 PM - The Foreman Bot**

*- Status changed from New to Ready For Testing*

*- Pull request https://github.com/theforeman/foreman/pull/9501 added*

### **#3 - 12/15/2022 11:39 AM - The Foreman Bot**

*- Fixed in Releases 3.6.0 added*

## **#4 - 12/15/2022 12:01 PM - Bastian Schmidt**

*- Status changed from Ready For Testing to Closed*

Applied in changeset [foreman|8498dedf4ce24cdbf521e43b72521453552218e3.](https://projects.theforeman.org/projects/foreman/repository/foreman/revisions/8498dedf4ce24cdbf521e43b72521453552218e3)

### **#5 - 12/16/2022 04:32 PM - The Foreman Bot**

*- Fixed in Releases 3.5.1 added*

### **#6 - 02/28/2023 03:34 PM - Ewoud Kohl van Wijngaarden**

- *Category changed from Host creation to Unattended installations*
- *Triaged changed from No to Yes*

## **#7 - 03/24/2023 09:52 AM - Tim Eilers**

Your change introduced a bug. Raised  $\frac{\#36229}{4}$  due to that.